## Grafički i notni primeri Uvod

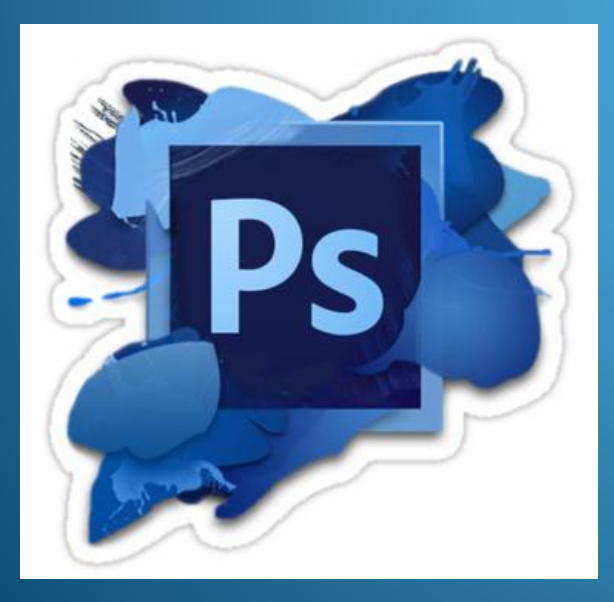

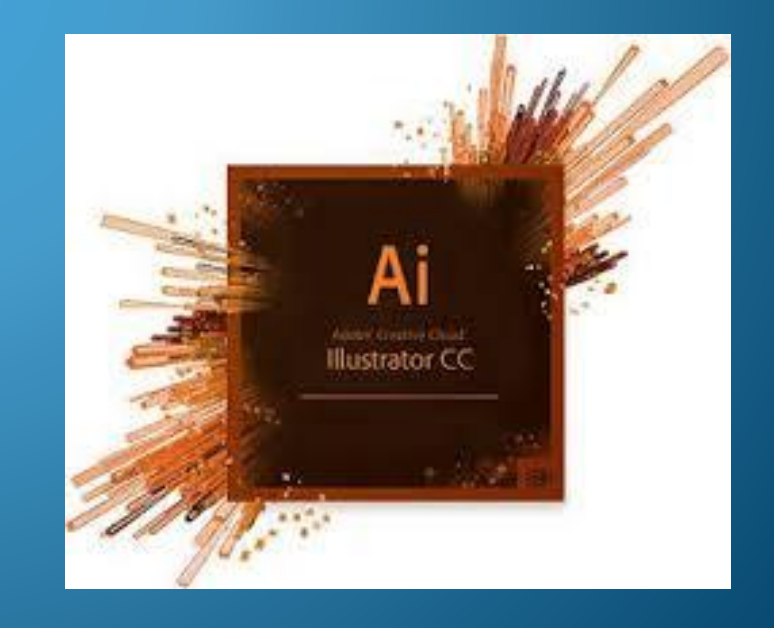

Vrste formata:

Vektorski – crteži, grafikoni, sheme (putanje – paths) import(unos materijala) – Sibelius, Finale formati: **ai**, **emf**, eps, svg

Rasterski – slike, tj. skenirane prtiture (tačke– pixels) import(unos materijala) – skener, kamera formati: **tif**, jpg, png, bmp

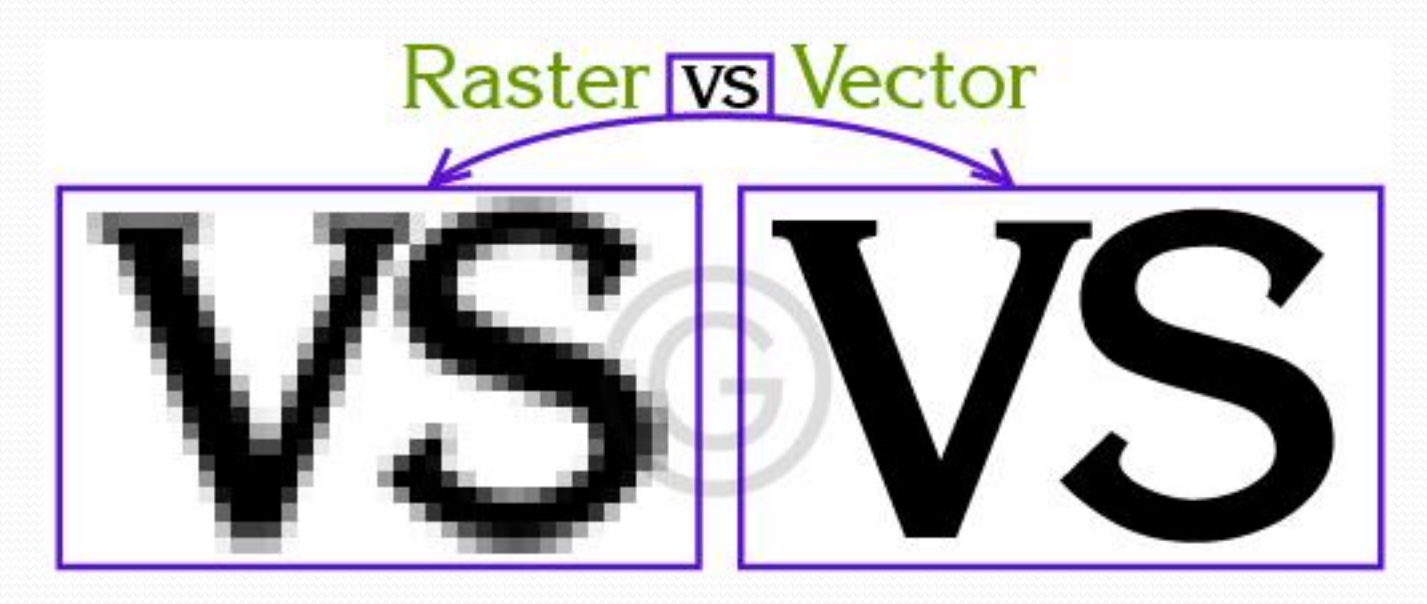

Proces izrade notnih i grafičkih primera

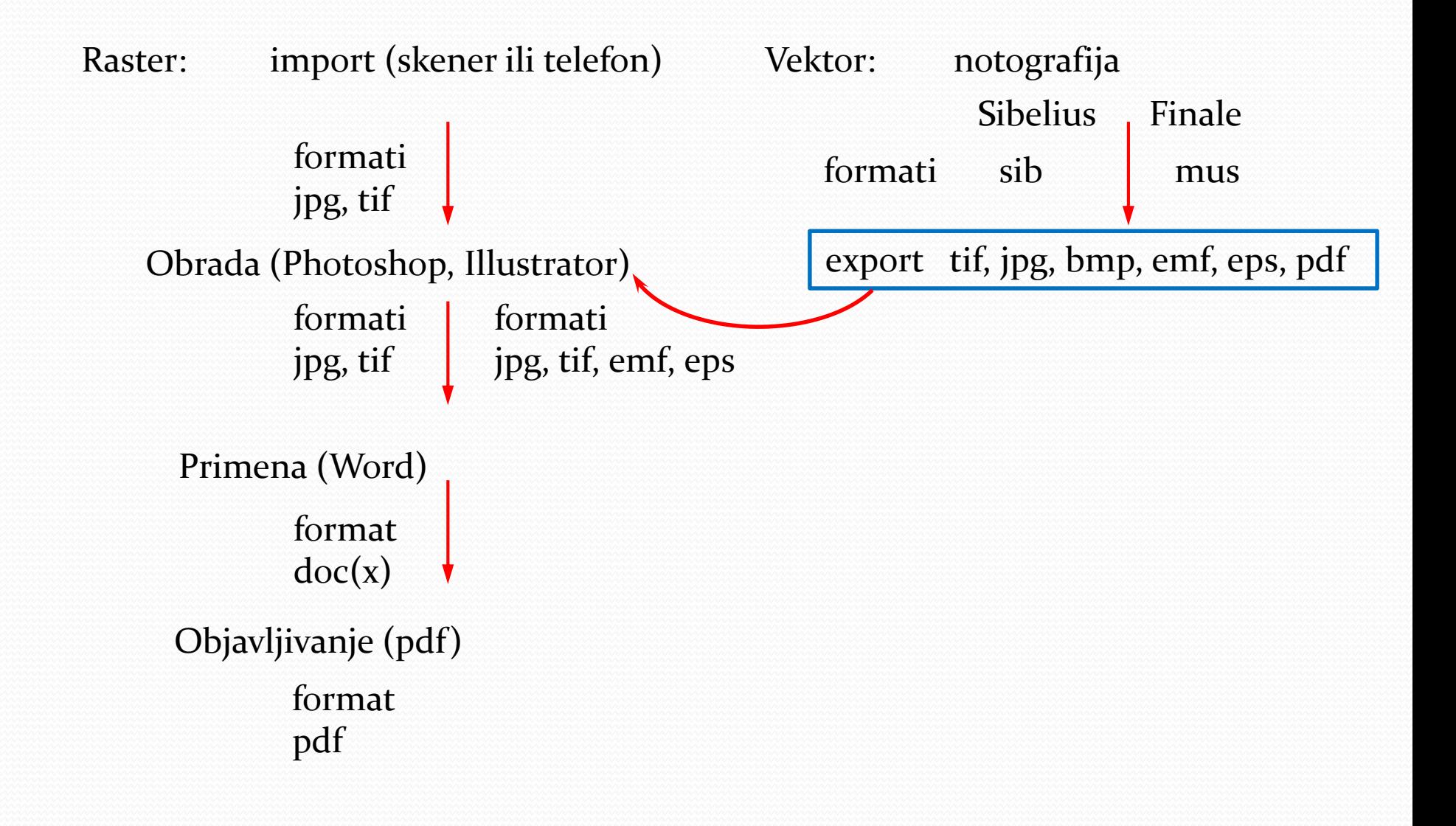